# **Scala**

**WESTFÄLISCHE WILHELMS-UNIVERSITÄT MÜNSTER** 

Thomas Kruse

Logo: © EPFL http://www.scala-lang.org/

HH

Seminar "Parallele Programmiersprachen"

**A** 開開 E SHIP

Thomas Kruse 26.06.10

**Altrait ORIGINAL** 

H H

**THE** 

H

Ш

ii u

m

ii ii

 $\overline{\mathbb{H} \mathbb{H}}$ 

86 A S

nn ha

 $\mathbf{r}$ 

H

ПU O۱

HH HIL

**DE ME** 

T

H

H

瞯

H

HH H

m H

**AHHHH** 

**HH** 

H

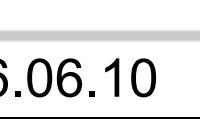

Thomas Kruse 26.06.10

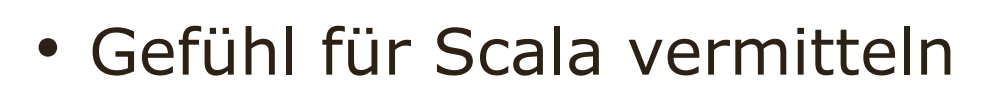

• (Einige) wesentliche

Merkmale vorstellen

- Beispiele und Syntax
- Bewertung für die Praxis

Foto: Miles Sabin http://www.scala-lang.org/node/3486

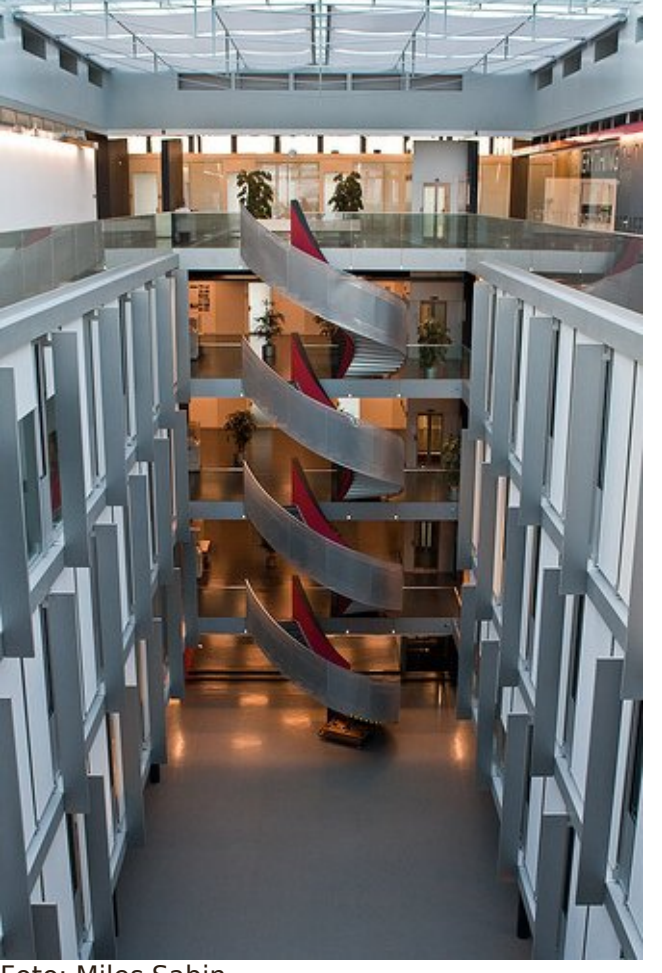

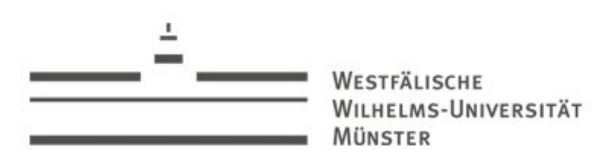

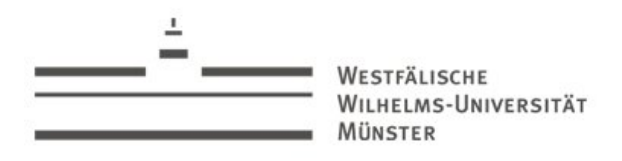

- Geschwindigkeit von CPUs stagniert
- Stattdessen: Parallelität für mehr Performance
	- Mehr Threads pro Core
	- More Cores pro Socket
	- GPU "Cluster als Steckkarte"
- Erreichbar über Threads
	- In fast allen Programmiersprachen verfügbar
	- Abstraktionsniveau vergleichbar mit Assembler
	- Skalierungsprobleme bei vielen Threads

3

LHELMS-UNIVERSITÄT MÜNSTER

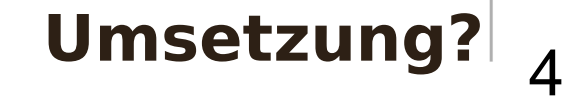

# "Programmierung ist schwer.... Aber parallele Programmierung ist tausend mal schwerer..."

## Simon Peyton Jones (1999)

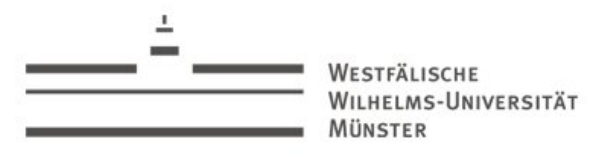

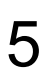

- Wunsch: Auf hohem Niveau Abläufe beschreiben und von automatischer Parallelisierung profitieren
- Map-Reduce
	- Patentiert von Google
	- Apache Hadoop
	- Java: JDK 7 Fork-Join
- Actors
	- Erlang, **Scala**
	- Java: Kilim, Jetlang, ...

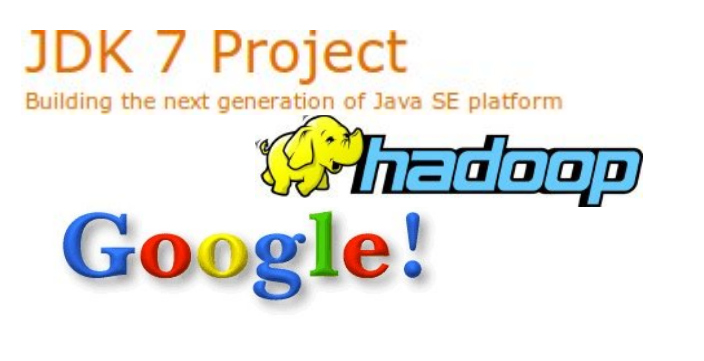

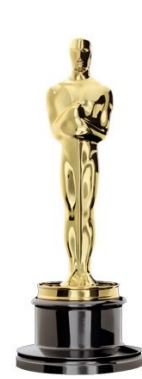

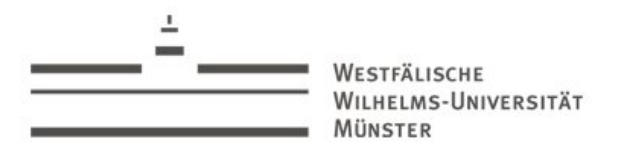

- Funktionale Programmiersprachen
	- In der Regel: Ohne Nebenwirkungen
	- Kein globaler bzw. geteilter Zustand
	- Erleichtert Parallelisierung
- Scala ist...
	- Funktional
	- Objektorientiert
	- Statisch typisiert (Typinferenz)
	- Prägnant und leicht erweiterbar
	- Eng mit Java integriert

Bild: http://www.cs.chalmers.se/Cs/Research/Functional/

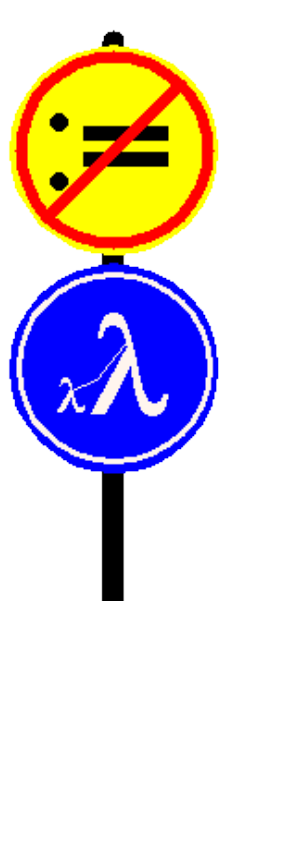

6

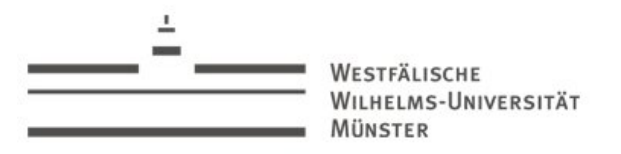

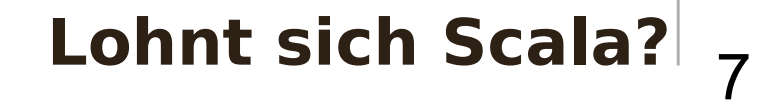

# ...If I were to pick a language to use today other than Java, it would be Scala."

## James Gosling (JavaOne 2008, Community Booth)

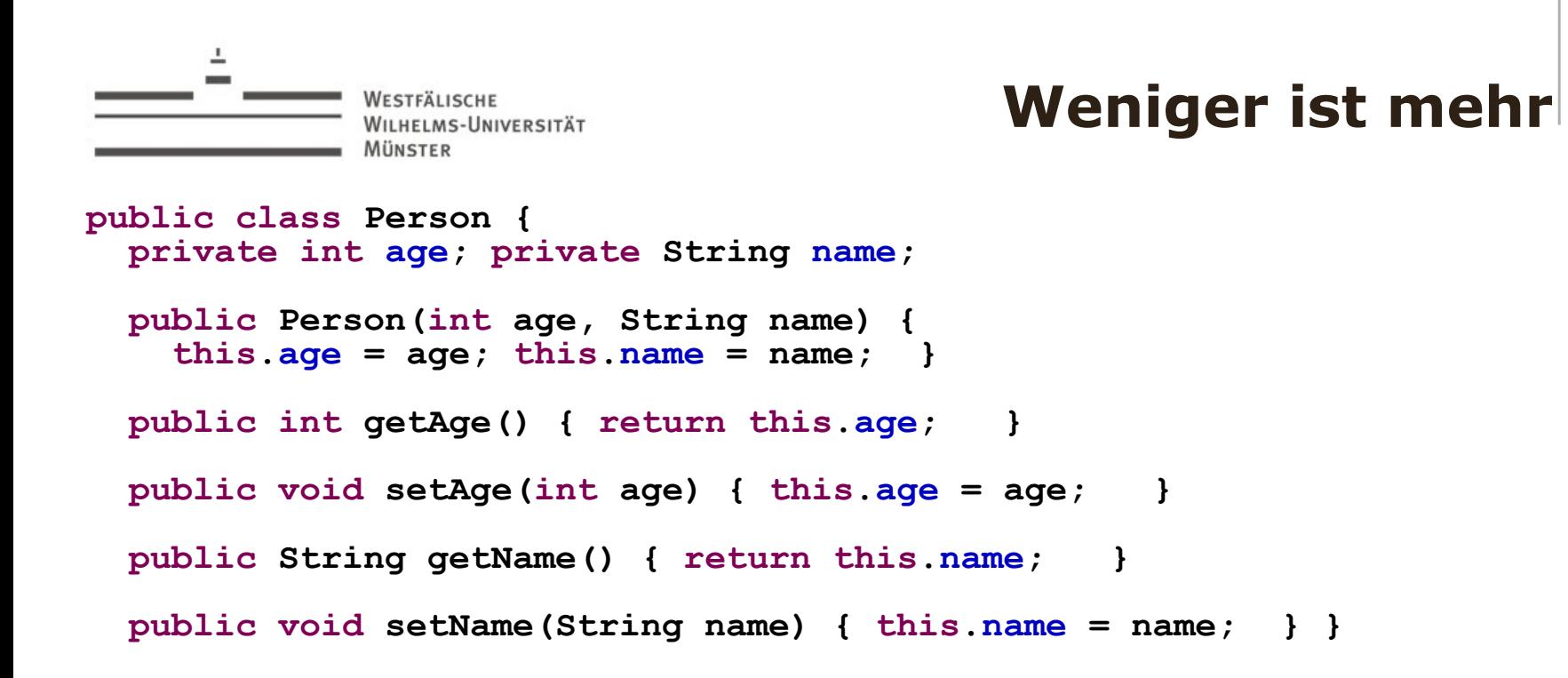

## **class Person(var age: Int, var name: String)**

8

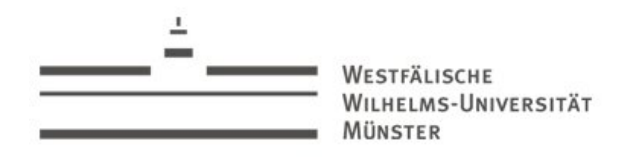

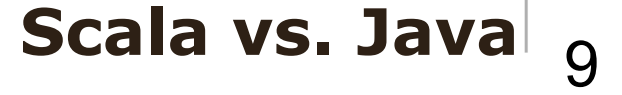

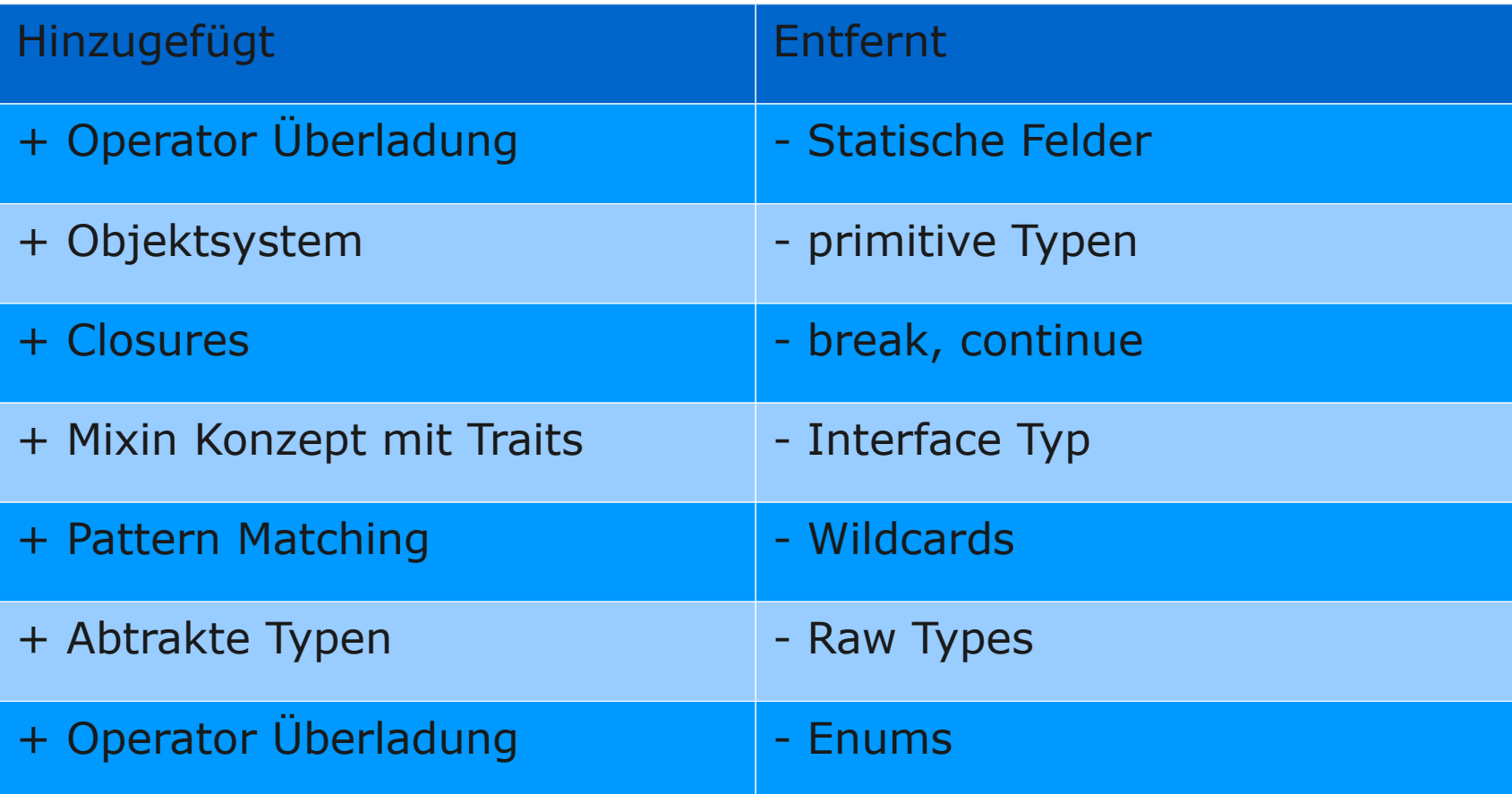

• Bibliothek: assert, enums, Properties, Actors...

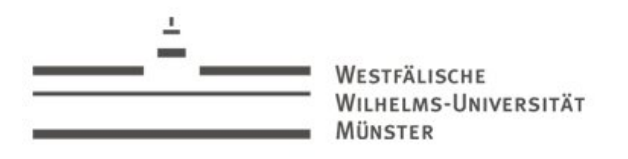

#### 10 **Deklarationen**

- Typdeklaration
- **i**: **int**
- **s**: **String**
- Konstanten und Variablen

```
val c = uHello World
```
**var i = 0**

• Methoden

def  $add(x: Int, y: Int): Int = \{ x + y \}$ 

```
override def toString = ...
```
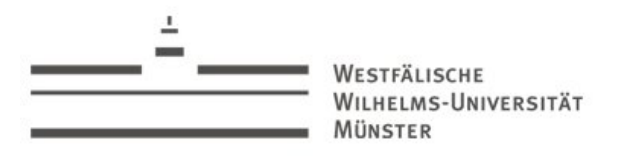

11 **Methoden**

• Konstruktor: Klassen Rumpf

**class Person(val name: String) { … }**

• Singleton

**object App{ def main(args: Array[String]){...} }**

• Methoden Aufruf

**myObject.doSomething(567)**

**myObject doSomething(567)**

**myObject doSomething 567**

• Rückgabewert: Wert des letzten Ausdrucks

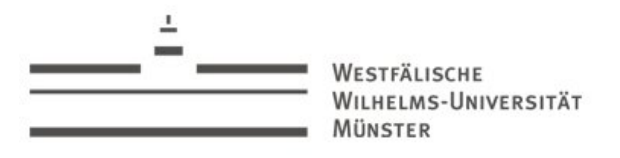

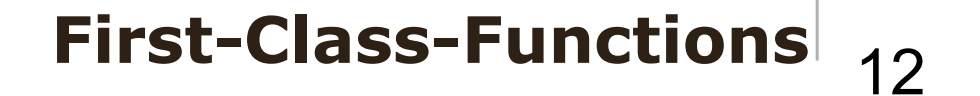

**// Funktion an die Variable** *even* **zugewiesen val**  $even = (i: Int) \implies i \ge 2 == 0$ **// einfache Liste val numbers = List(1,2,3,4,5,6) // filter (p : (A) => Boolean) : List[A] numbers.filter(even) // 2,4,6 // \_ ist Wildcard: hier anonyme implizite Funktion numbers.filter(\_ > 2) // 3,4,5,6**

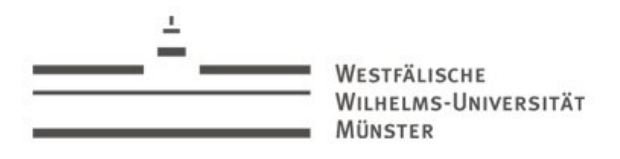

#### 13 **Kontrollfluss**

- For Schleife
- **for(s <- args) println(s)**
- **for(i <- 0 to 3) println(i)**
- if, else, while
- Exceptions

```
try{} catch {
```

```
 case e: OilSpillException => …
```
 **case e: StockTooLowException => … }**

```
finally {}
```
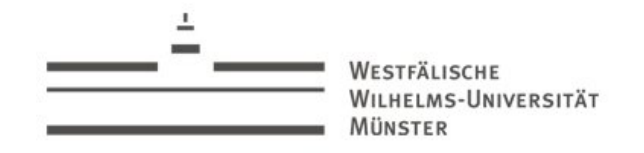

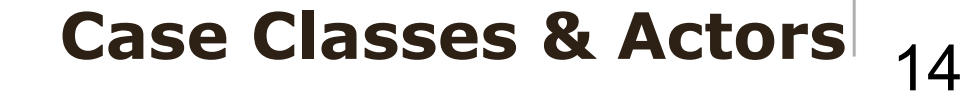

```
abstract case class Command{
    def execute;
}
object DemoActor extends Actor {
     def act() = while(true) { receive {
          case c: Command => c.execute
          case "exit" => println("Exiting..."); exit
          case x: Any => println("Unkn message:" + x) } } }
     def main(args: Array[String]): Unit = {
       val c = new Command{ def execute = {println("Hello 
World")}}
      DemoActor.start()
      DemoActor ! new Command{ def execute = { println ("Hi")}}
      DemoActor ! c
```

```
 DemoActor ! "exit" } }
```
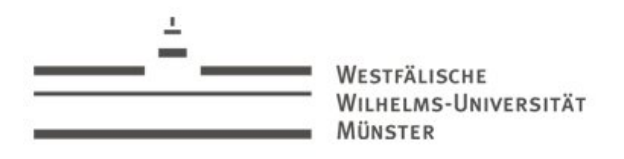

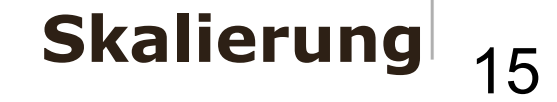

- Funktionale Programmierung
	- Komposition komplexer Systeme aus einfachen Bausteinen
	- Funktionen höherer Ordnung, Pattern Matching
- Objektorientierte Programmierung
	- Vorhandene Systeme können integriert und erweitert werden
	- Vererbung, Klassen als Abstraktion
- Enge Integration
	- Objektfunktionale Programmierung, Java
- Transparente Verteilung

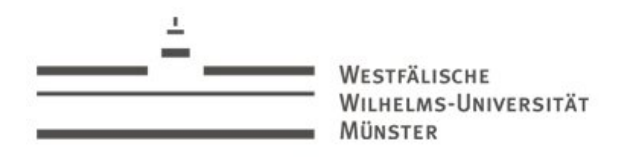

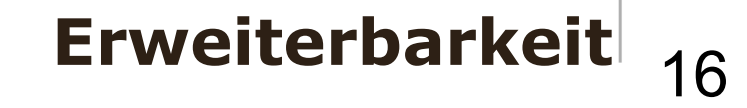

- Scala ist auf Erweiterbarkeit ausgelegt
- Traits (Mixins)
- "Domain specific Languages" (DSL)
- Operatoren Überladung
	- Gilt für jeden Operator (auch  $($ +",  $($ ":",  $($ -")
- Alles wird über Funktionsaufrufe abgebildet
- Beispiele
	- Actors, Scala Test

**map should contain key ('a')**

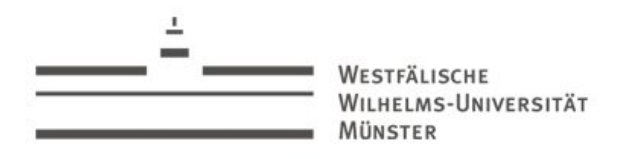

- Sortiert mittels Actors (ereignisorientierte Implementierung)
	- Trivial zu parallelisieren
	- "shared nothing"
- 1 Mio Zufallszahlen sortieren auf zwei-Kern AMD
	- Laufzeit parallel: **59s** (53,2s 64,5s) (~10s/500k, ~4.5s/250k)
	- Laufzeit sequentiell: **0.1s** (0.08s 0.273s)
- Unerwartetes Ergebnis!

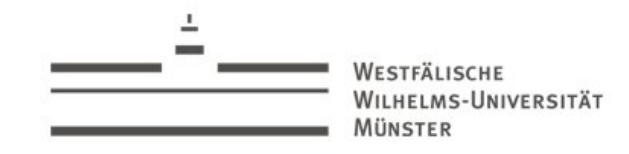

#### Scala Actors<sup>'</sup> 18 **Umsetzung: Quicksort mit**

```
case class ComputeQuicksort(a: List[Int], replyTo: Actor)
// genauso: LeftComputerQuicksort, RightComputeQuicksort
// und Result, RightResult, LeftResult
```

```
// ComputerQuicksort wird ebenfalls von Actor aufgerufen:
case ComputeQuicksort(n, replyTo) => {
 if (n.length < 2) replyTo ! Result(n)
else {
  val pivot = n(n.length / 2)
   (new Psort) ! LeftComputeQuicksort(n.filter(_ < pivot),this)
   (new Psort) ! RightComputeQuicksort(n.filter(_ > pivot),this)
    react {
      case LeftResult(r1) => react {
        case RightResult(r2) =>
          replyTo ! Result(r1 ::: n.filter(_ == pivot) ::: r2)
 }
 }
 }
```
WESTFÄLISCHE WILHELMS-UNIVERSITÄT MÜNSTER

∸

#### 19 **Speicher Nutzung**

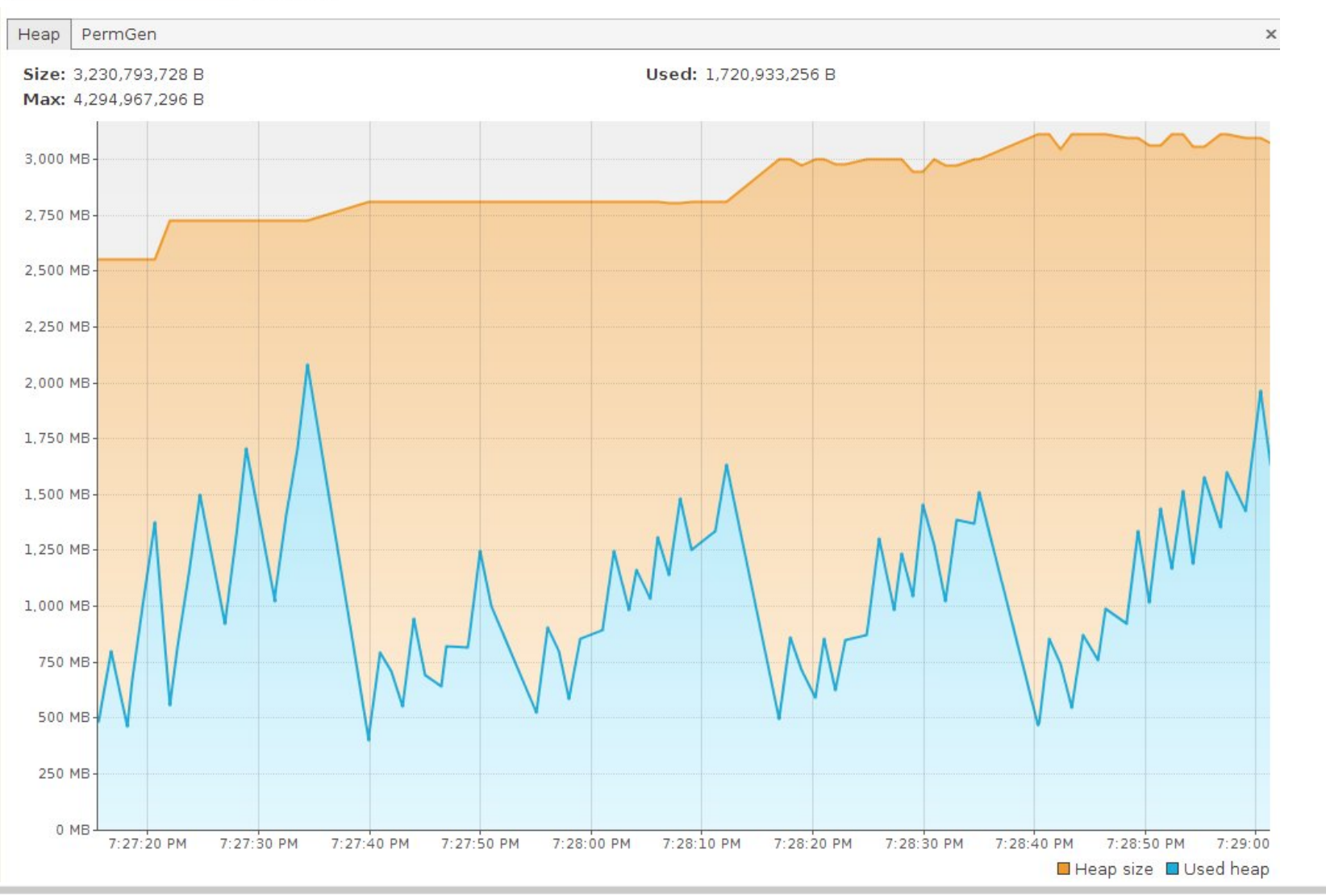

Thomas Kruse **26.06.10** 

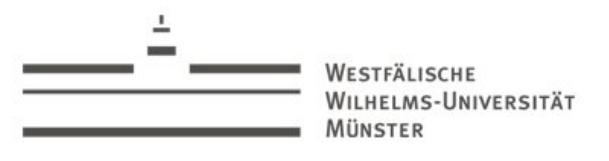

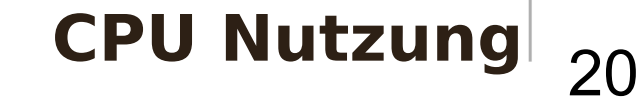

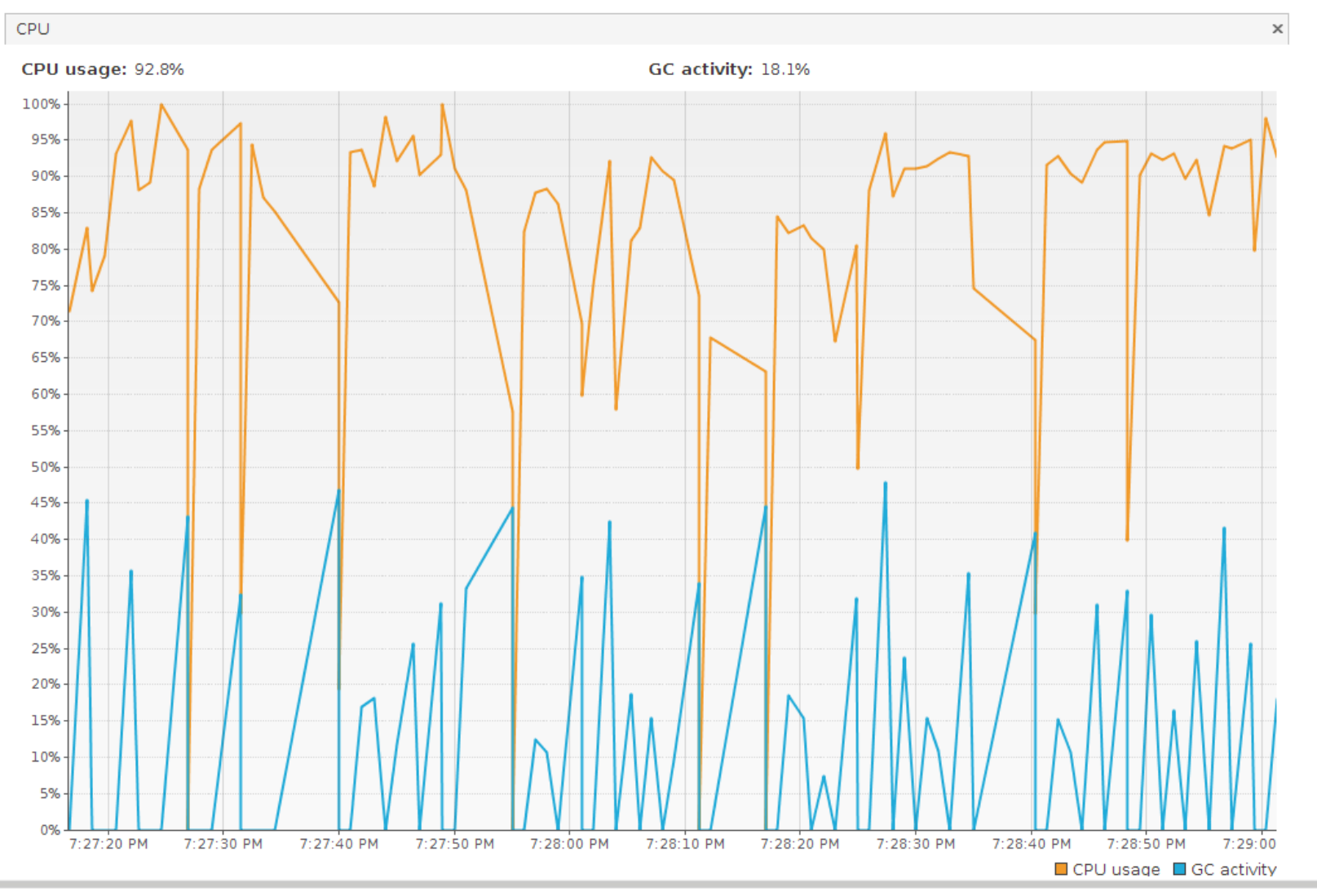

# $\overset{\bigcirc}{\rightarrow}$  $\bullet$

Thomas Kruse **26.06.10** 

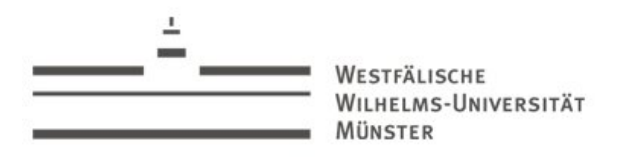

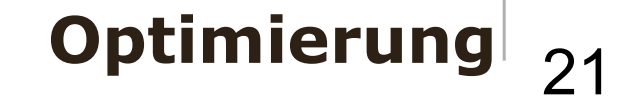

- Optimierung der Implementierung
	- Algorithmus Umsetzung
	- Statt "shared nothing" auf gemeinsamem Array arbeiten
	- Durch disjunkte Intervalle kein Konkurrenz-Problem
	- Aber: Nicht mehr transparent verteilbar (Remote-Actor)
- Plattform und Laufzeitumgebung / GC
	- Java SE 6 Virtual Machine Garbage Collection Tuning

[http://java.sun.com/javase/technologies/hotspot/gc/gc\\_tuning\\_6.html](http://java.sun.com/javase/technologies/hotspot/gc/gc_tuning_6.html)

• **No free lunch.**

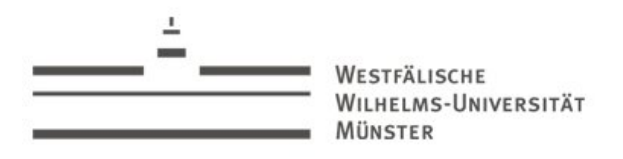

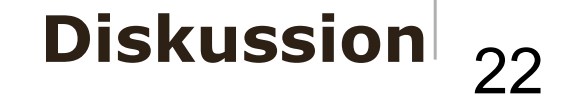

- Quicksort
	- Synthetischer Micro-Benchmark, nicht unbedingt repräsentativ
- Skalierung anhand anderer Beispiele
	- Chat-System (Ausarbeitung), Twitter, Foursquare, …
	- Daten sind oft bereits partitioniert! (Anwender Sitzungen)
- Performance Verständnis
	- Vergleichsweise geringe Performance kann durch gute

Verteilung kompensiert werden

• Entwickler-Zeit ist wertvoller als CPU Zeit

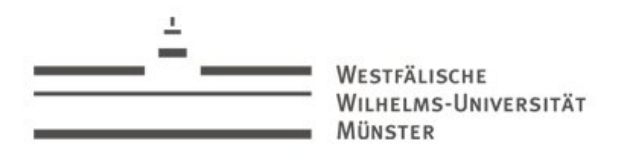

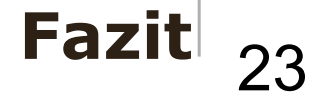

- Sehr kurzer Einblick in Scala
- Theorie und Praxis
- … Scala bietet vieles mehr!
	- Traits
	- XML Unterstützung
	- Collections
	- Pattern-Matching
	- Frameworks (Lift)
- … und noch mehr: Zugang zu Java Bibliotheken

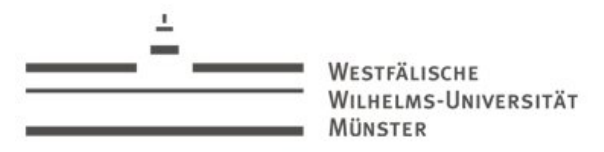

#### **Fragen?**

#### **Danke für Ihre Aufmerksamkeit**

#### **Folien:**

Auf Seminar-Homepage und <http://everflux.de/>

(Ausarbeitung auf Anfrage als PDF)

Kontakt für weitergehende Fragen: Thomas Kruse – tkruse#sforce.org

Interesse an Scala/Java? <http://www.jug-muenster.de/> – Java Usergroup Muenster

24

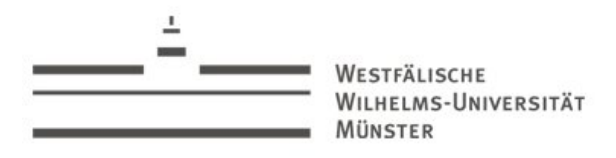

- MapReduce Patent http://www.google.com/patents?vid=USPAT7650331
- Scala Homepage http://www.scala-lang.org/
- Lift: http://www.liftweb.net/
- VisualVM https://visualvm.dev.java.net/
- Bildnachweis: Wenn nicht anders angegeben: Eigene Bilder

25

**Links**

 $\overline{1}$ WESTFÄLISCHE WILHELMS-UNIVERSITÄT MÜNSTER

26

Reserve Folien

Backup Slides

Thomas Kruse 26.06.10

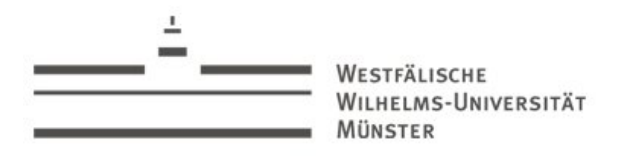

27 **Operator-Überladung**

• Jeder Operator kann überladen werden

**val numbers = 1 :: 2 :: 3 :: 5 :: 8 :: Nil**

**class Complex(val a: Double, val b: Double){**

```
def +(that: Complex) = new
```
**Complex(this.a+that.a,this.b+that.b); // c = a + b !**

- Eine Grundlage für Erweiterbarkeit von Scala
	- $\bullet$   $\rightarrow$  Domain specific languages (DSL)

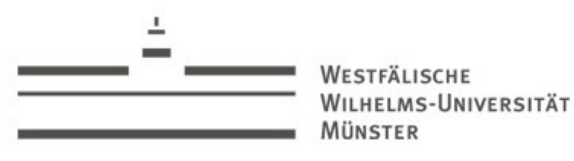

#### 28 **Monitor Belegung**

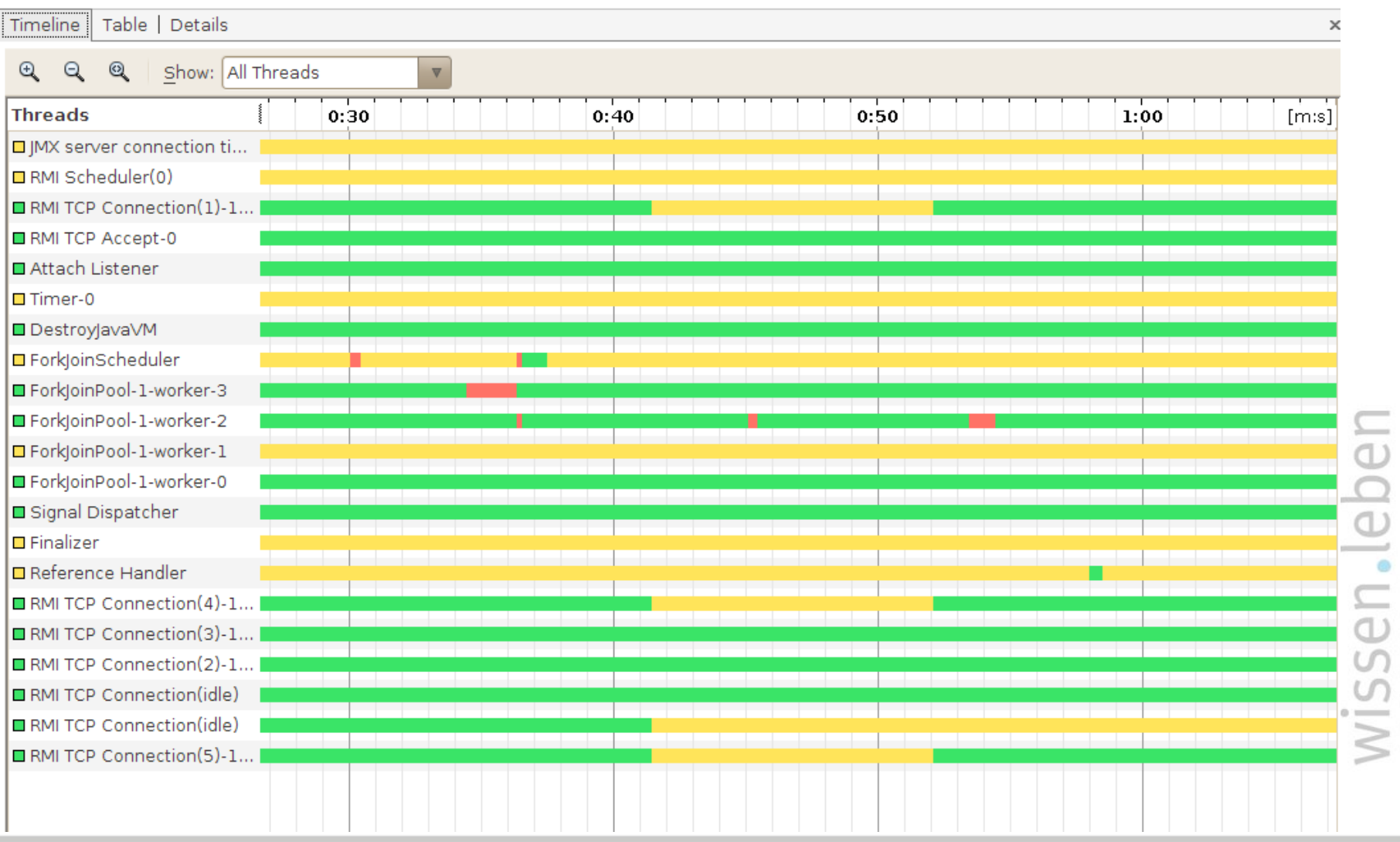

#### Thomas Kruse 26.06.10

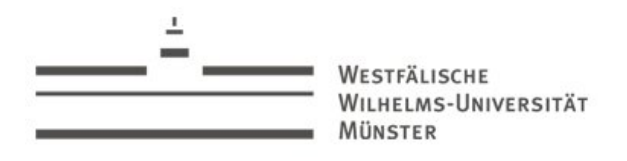

**Auslastung CPU Kerne**

- Garbage-Collector nicht parallel
- $\bullet \rightarrow$  Amdahl's Gesetz
- Parallelisierung trivial Umsetzung nicht
- Anwendungsspezifisch

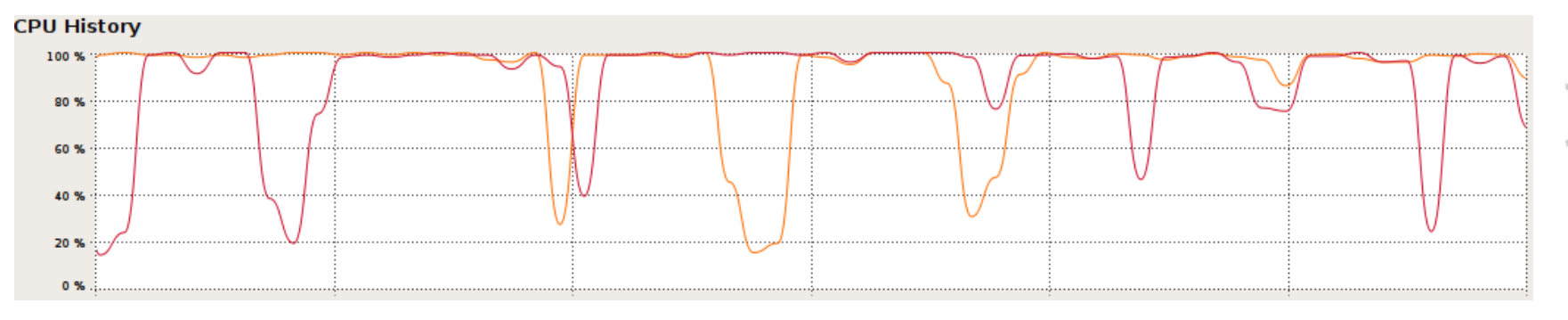

29

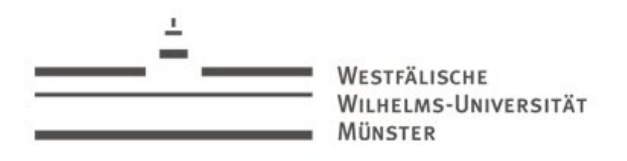

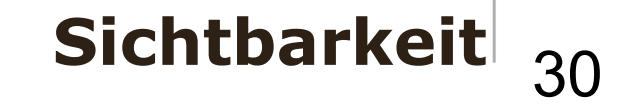

- "public" ist Standard
- "protected" erlaubt nur Unterklassen im selben Paket Zugriff
- "private" wie gewohnt
- Qualifizierte Sichtbarkeit möglich
	- private[com.sample]  $\{...\}$  bis zum Paket "com.sample" ist der Bereich sichtbar
	- [\_root\_] bezeichnet dabei oberste Wurzel
- Mehrere Pakete innerhalb einer Datei zulässig

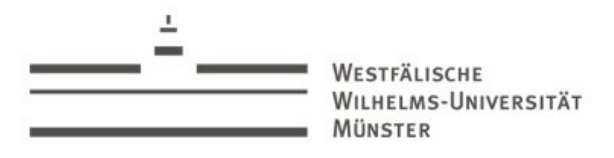

31 **Traits**

#### • Interface / Mixin: Verhalten

```
class Person(age: Int) {
  override def toString = age + , years old" }
trait AgeTrait { 
   override def toString = "I am really " +
     super.toString }
val person = new Person(16) with AgeTrait
println(person) // => I am really 16 years old
```
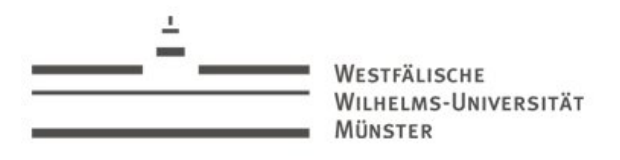

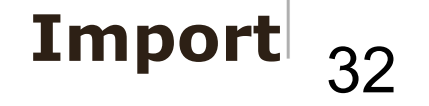

- Import von Namensräumen auch in Blöcken möglich
- Import von Typen und Feldern
	- import **BigInteger.ZERO**
- Wildcard Import
	- import **BigInteger**.\_

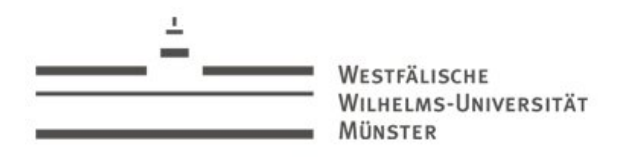

- Scala 2.8:
- Continuations (vgl. Coroutinen in Simula)
- Default Parameter
- Benannte Parameter
- Bessere Unterstützung für Werkzeuge
	- Eclipse / IntelliJ / Netbeans Plugin

33

**Ausblick**

MÜNSTER

# WESTFÄLISCHE **Resträlische Parallelisierung vs. Verteilung**

- Parallelisierung
	- Lokal
	- Multi Core/CPU
- Verteilung
	- "scale out"
	- Message Passing
	- Clustering
	- Cloud Computing

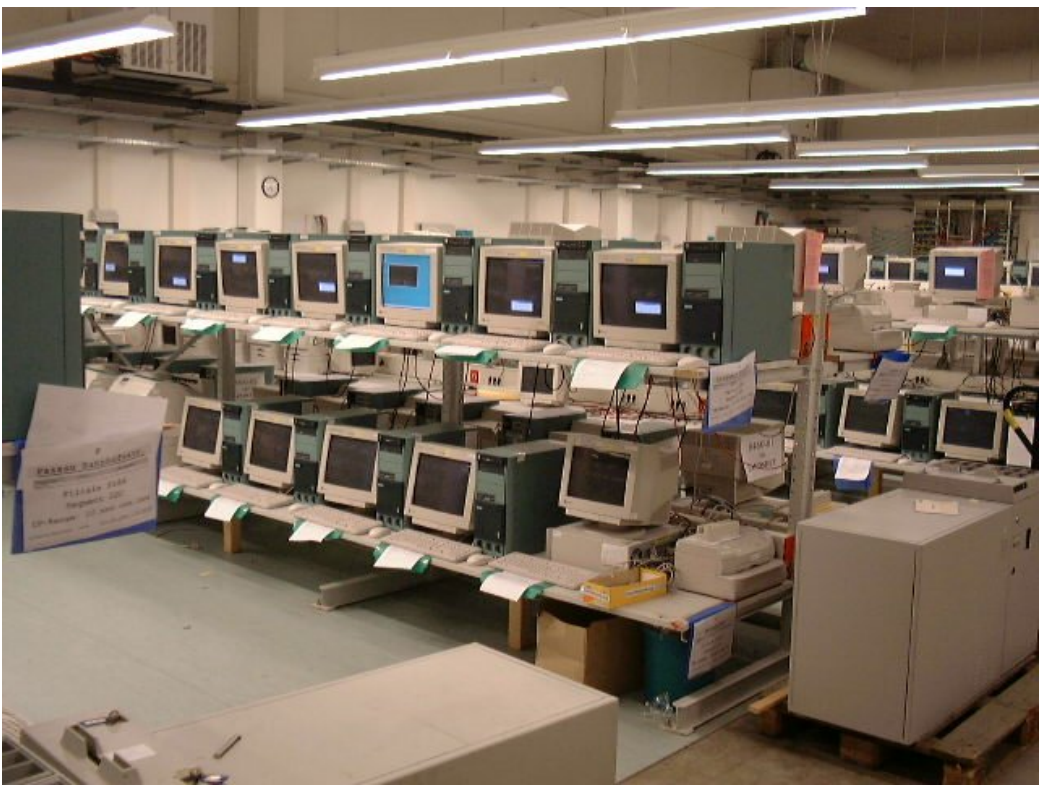

LHELMS-UNIVERSITÄT MÜNSTER

# There is no problem in computer science that cannot be solved by an extra level of indirection.

(unbekannt)

35

**Abstraktion!**

Thomas Kruse 26.06.10

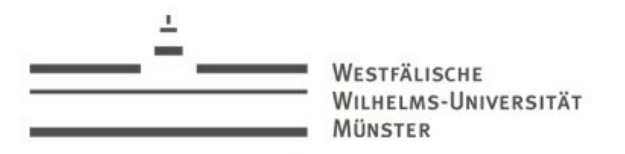

36 **Optimierung Cont.**

# Any performance problem can be solved by removing a level of indirection

David Conrad (ICANN, 2006)

http://www.iab.org/about/workshops/routingandaddressing/indirection.pdf

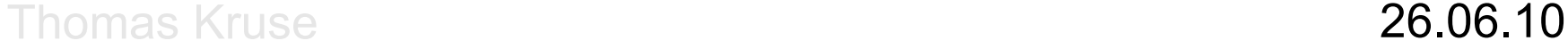